# Java Collections

## CSE 403, Spring 2004 Software Engineering

http://www.cs.washington.edu/education/courses/403/04sp/

# Readings and References

- "Collections", Java tutorial
- •http://java.sun.com/docs/books/tutorial/collections/index.html

# Java 2 Collections

- A collection is an object that groups multiple elements into a single unit
- Very useful
	- » store, retrieve and manipulate data
	- »transmit data from one method to another
	- » data structures and methods written by hotshots in the field
		- $\bullet$ Joshua Bloch, who also wrote the Collections tutorial

# Collections Framework

- Unified architecture for representing and manipulating collections.
- A collections framework contains three things
	- » Interfaces
	- » Implementations
	- » Algorithms

#### Collections Framework Diagram

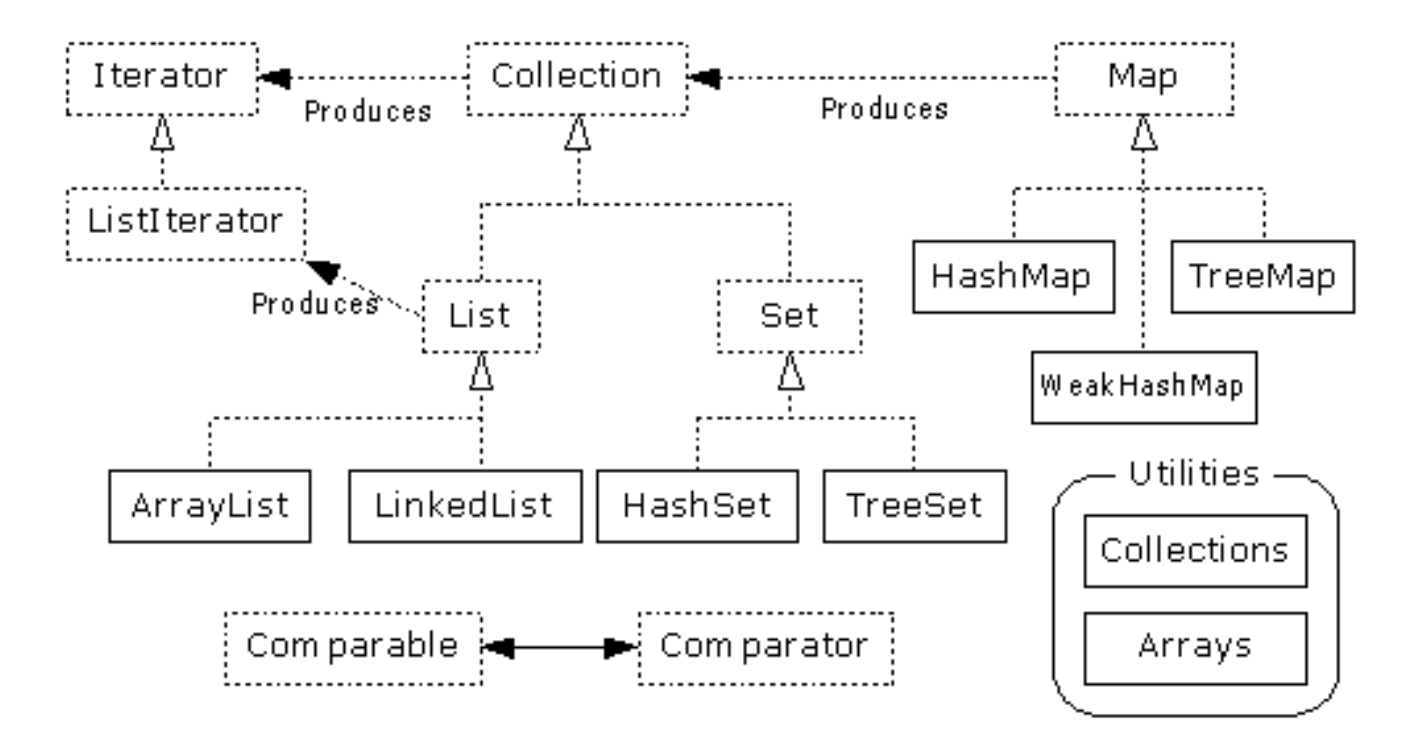

•Interfaces, Implementations, and Algorithms •From Thinking in Java, page 462

# Collection Interface

- $\bullet$  Defines fundamental methods
	- » **int size();**
	- » **boolean isEmpty();**
	- » **boolean contains(Object element);**
	- » **boolean add(Object element); // Optional**
	- » **boolean remove(Object element); // Optional**
	- » **Iterator iterator();**
- These methods are enough to define the basic behavior of a collection
- Provides an Iterator to step through the elements in the Collection

#### Iterator Interface

- Defines three fundamental methods
	- » **Object next()**
	- » **boolean hasNext()**
	- » **void remove()**
- These three methods provide access to the contents of the collection
- An Iterator knows position within collection
- Each call to next() "reads" an element from the collection
	- » Then you can use it or remove it

## Example - SimpleCollection

```
public class SimpleCollection {
  public static void main(String[] args) {
   Collection c;
   c = new ArrayList();
   System.out.println(c.getClass().getName());
   for (int i=1; i <= 10; i++)c.add(i + " * " + i + " = "+i*i);
   }
   Iterator iter = c.iterator();
   while (iter.hasNext())
          System.out.println(iter.next());
  }
}
```
#### List Interface Context

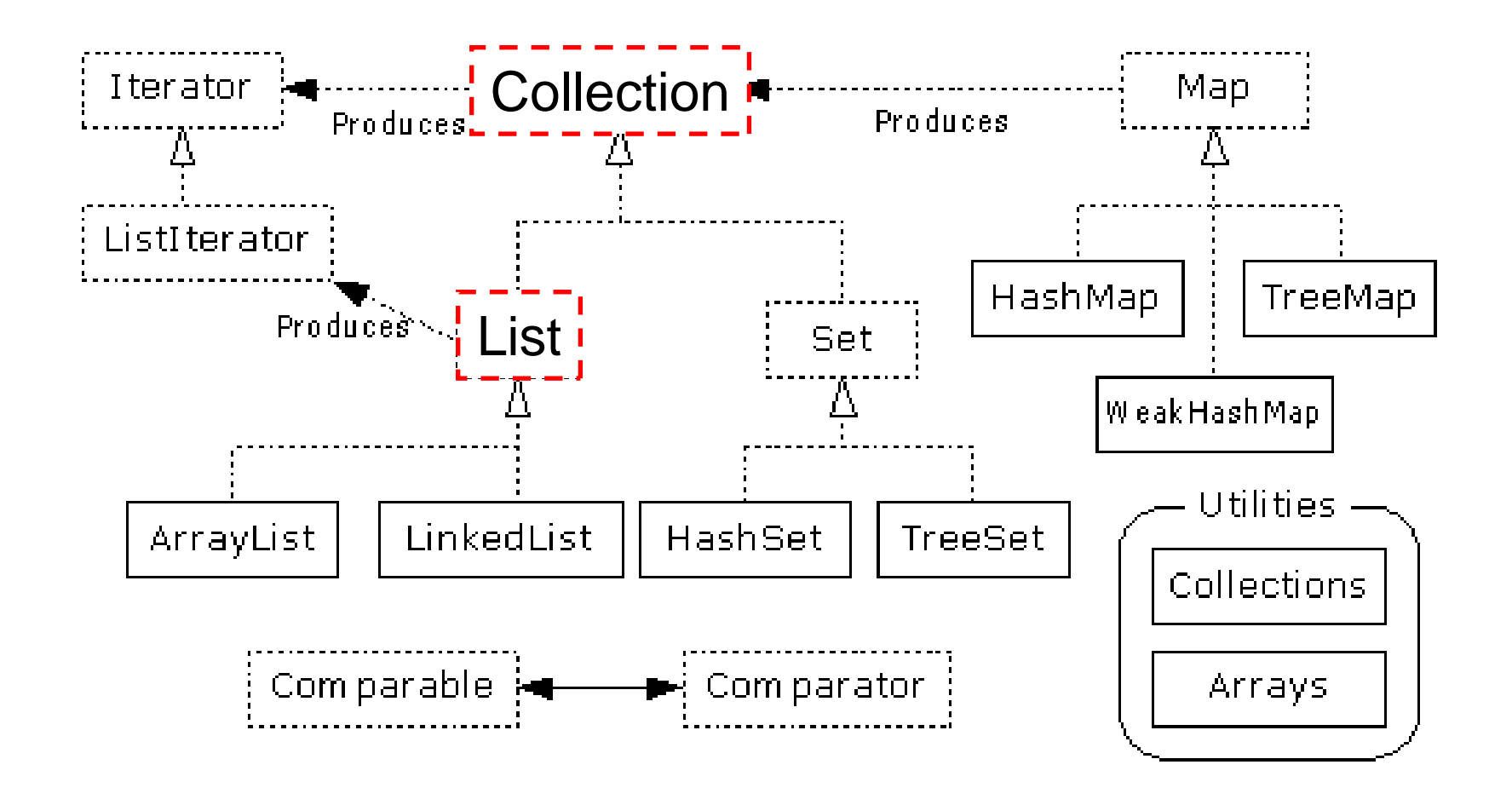

# List Interface

- The List interface adds the notion of *order* to a collection
- The user of a list has control over where an element is added in the collection
- Lists typically allow *duplicate* elements
- Provides a ListIterator to step through the elements in the list.

# ListIterator Interface

- Extends the Iterator interface
- Defines three fundamental methods
	- » **void add(Object o)** before current position
	- » **boolean hasPrevious()**
	- » **Object previous()**
- The addition of these three methods defines the basic behavior of an ordered list
- A ListIterator knows position within list

#### ArrayList and LinkedList Context

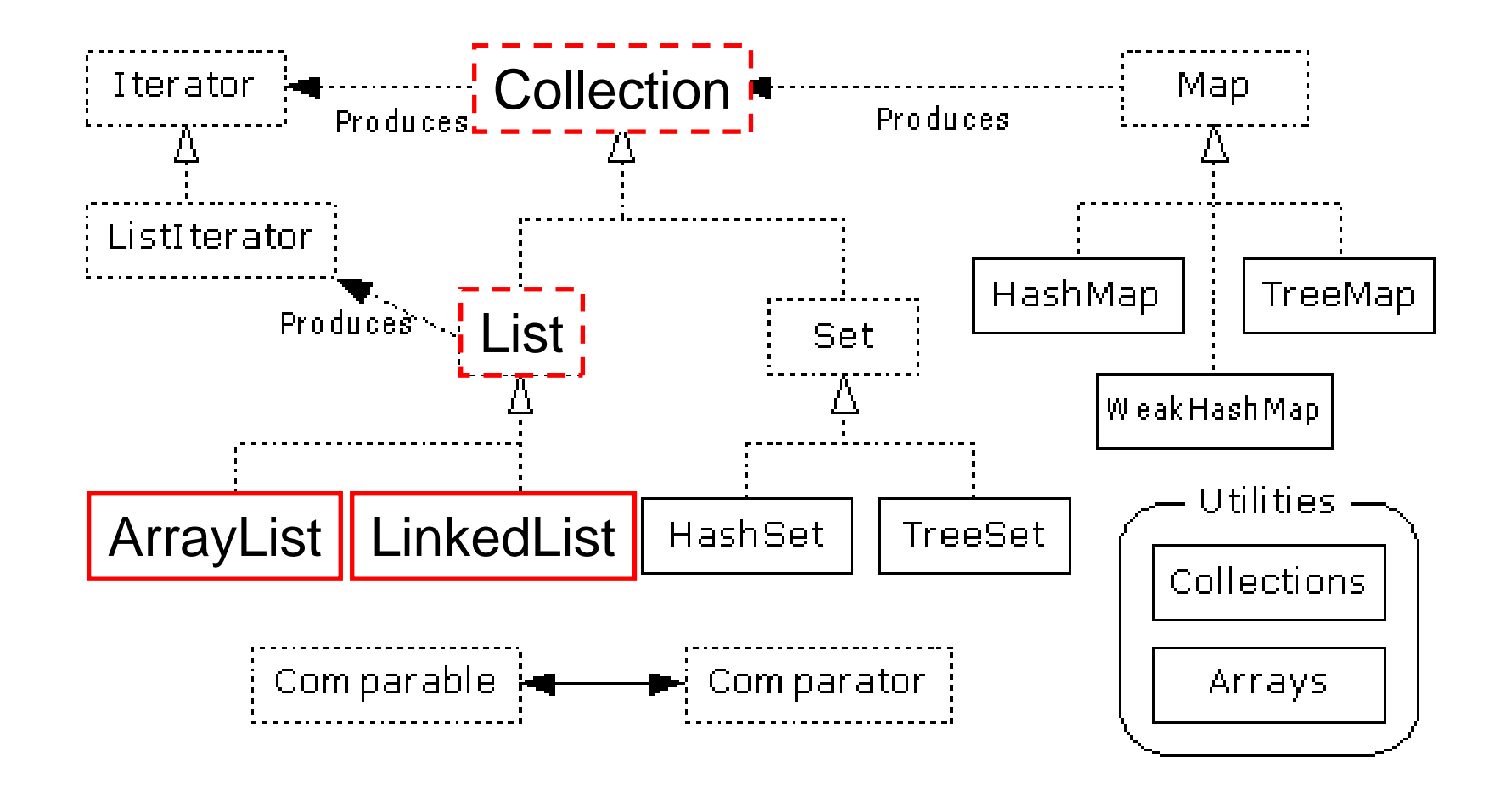

# List Implementations

- ArrayList
	- » low cost random access
	- » high cost insert and delete
	- » array that resizes if need be

#### • LinkedList

- » sequential access
- » low cost insert and delete
- » high cost random access

# ArrayList methods

- The indexed get and set methods of the List interface are appropriate to use since ArrayLists are backed by an array
	- » **Object get(int index)**
	- » **Object set(int index, Object element)**
- Indexed add and remove are provided, but can be costly if used frequently
	- » **void add(int index, Object element)**
	- » **Object remove(int index)**
- May want to resize in one shot if adding many elements
	- » **void ensureCapacity(int minCapacity)**

# LinkedList methods

- The list is sequential, so access it that way
	- » **ListIterator listIterator()**
- ListIterator knows about position
	- » use **add()** from ListIterator to add at a position
	- » use **remove()** from ListIterator to remove at a position
- LinkedList knows a few things too
	- » **void addFirst(Object o), void addLast(Object o)**
	- » **Object getFirst(), Object getLast()**
	- »**Object removeFirst(), Object removeLast()**

#### Set Interface Context

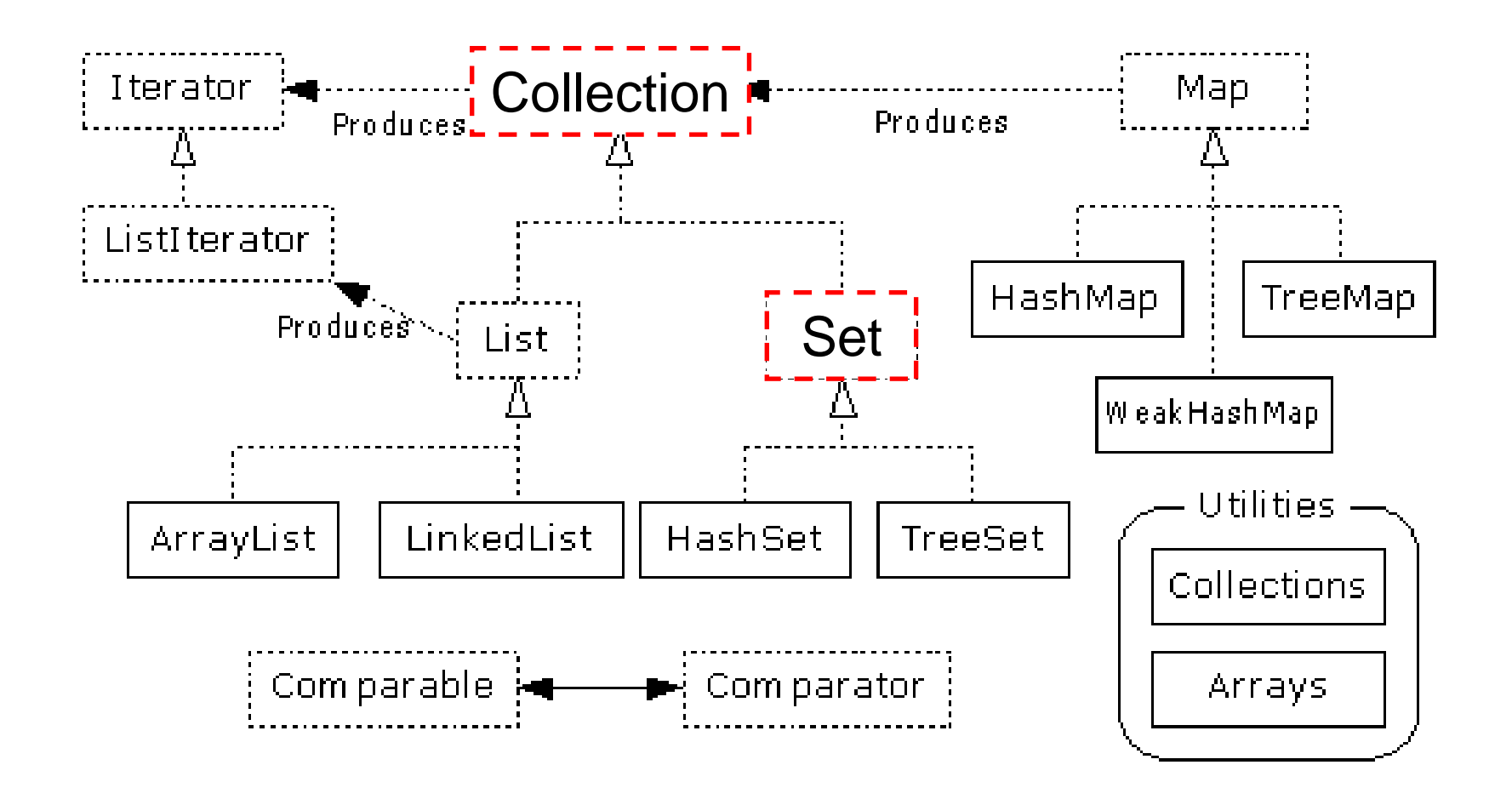

### Set Interface

- Same methods as Collection
	- » different contract no duplicate entries
- Defines two fundamental methods
	- » **boolean add(Object o)** reject duplicates
	- »**Iterator iterator()**
- Provides an Iterator to step through the elements in the Set
	- » No guaranteed order in the basic Set interface
	- » There is a SortedSet interface that extends Set

#### HashSet and TreeSet Context

![](_page_17_Figure_1.jpeg)

# HashSet

- Find and add elements very quickly
	- » uses hashing implementation in HashMap
- Hashing uses an array of linked lists
	- » The **hashCode()** is used to index into the array
	- » Then **equals()** is used to determine if element is in the (short) list of elements at that index
- No order imposed on elements
- The **hashCode()** method and the **equals()** method must be compatible
	- » if two objects are equal, they must have the same **hashCode()** value

## **TreeSet**

- Elements can be inserted in any order
- The TreeSet stores them in order
	- » Red-Black Trees out of Cormen-Leiserson-Rivest
- An iterator always presents them in order
- Default order is defined by natural order
	- » objects implement the Comparable interface
	- » TreeSet uses **compareTo(Object o)** to sort
- Can use a different Comparator
	- » provide Comparator to the TreeSet constructor

#### Map Interface Context

![](_page_20_Figure_1.jpeg)

# Map Interface

- Stores key/value pairs
- •Maps from the key to the value
- Keys are unique
	- $\lambda$ a single key only appears once in the Map
	- » a key can map to only one value
- Values do not have to be unique

#### HashMap and TreeMap Context

![](_page_22_Figure_1.jpeg)

# HashMap and TreeMap

- HashMap
	- » The keys are a set unique, unordered
	- » Fast
- TreeMap
	- » The keys are a set unique, ordered
	- » Same options for ordering as a TreeSet
		- $\bullet$ *Natural order (Comparable, compareTo(Object))*
		- •*Special order (Comparator, compare(Object, Object))*

#### Utilities Context

![](_page_24_Figure_1.jpeg)

# **Utilities**

- The Collections class provides a number of static methods for fundamental algorithms
- Most operate on Lists, some on all Collections
	- » Sort, Search, Shuffle
	- » Reverse, fill, copy
	- $\gg$ Min, max
- Wrappers
	- » synchronized Collections, Lists, Sets, etc
	- $\lambda$ unmodifiable Collections, Lists, Sets, etc

# Appendix

## Legacy classes

- Still available
- Don't use for new development
	- » unless you have to, eg, J2ME, J2EE in some cases
- Retrofitted into Collections framework
- Hashtable
	- » use HashMap
- Enumeration
	- » use Collections and Iterators
	- » if needed, can get an Enumeration with Collections.enumeration(Collection c)

# More Legacy classes

- Vector
	- » use ArrayList
- Stack
	- » use LinkedList
- BitSet
	- $\gg$  use ArrayList of boolean, unless you can't stand the thought of the wasted space
- Properties
	- » legacies are sometimes hard to walk away from …
	- » see next few pages

# Properties class

- Located in java.util package
- Special case of Hashtable
	- » Keys and values are Strings
	- » Tables can be saved to/loaded from file

# System properties

- Java VM maintains set of properties that define system environment
	- » Set when VM is initialized
	- » Includes information about current user, VM version, Java environment, and OS configuration

```
Properties prop = System.getProperties();
Enumeration e = prop.propertyNames();
while (e.hasMoreElements()) {
  String key = (String) e.nextElement();
  System.out.println(key + " value is " +
      prop.getProperty(key));
```
**}**